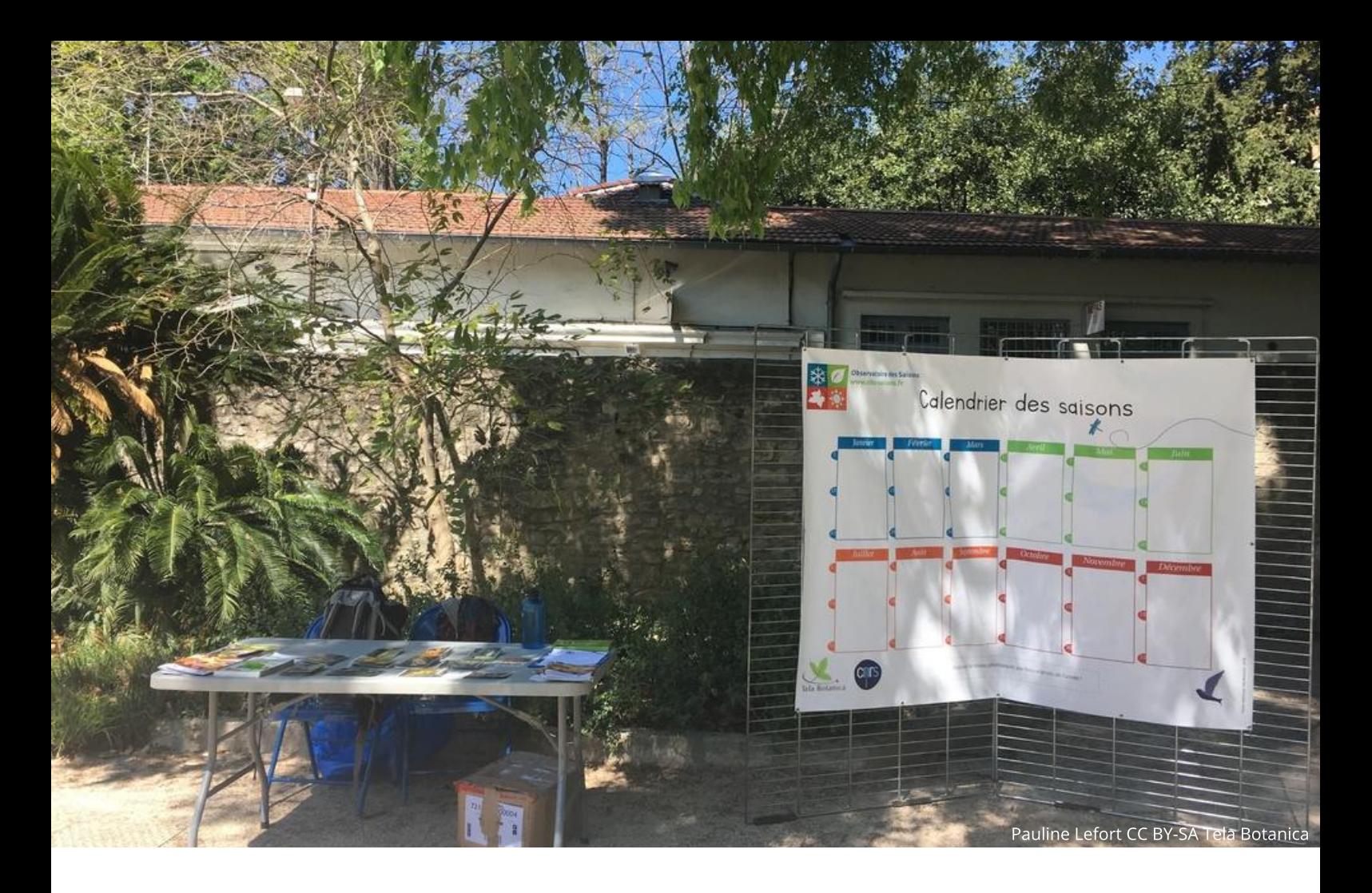

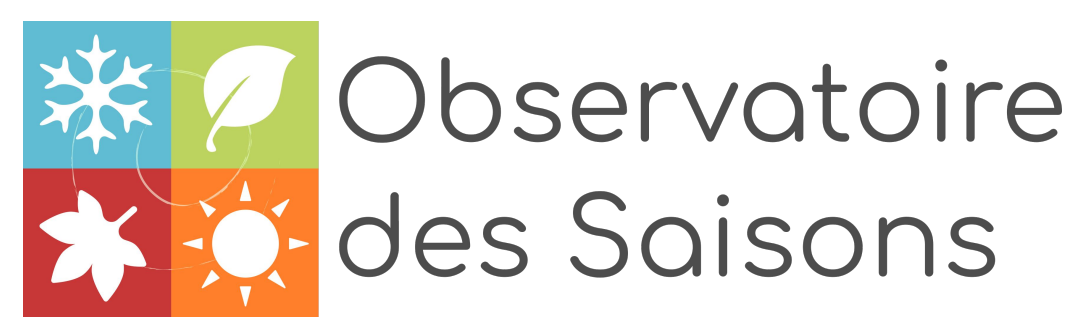

## **CALENDRIER DES SAISONS**

Un excerice ludique pour se familiariser avec la phénologie

Le calendrier des saisons est un jeu pour petits et grands qui permet de se familiariser avec les rythmes saisonniers des êtres vivants et d'apprendre à reconnaitre les différents stades phénologiques de plusieurs espèces végétales.

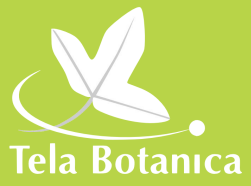

\$4' 37#50 + 8' 4' #+40/ 4' 456/ 130) 3#. . ' &' 4% / % 4 1#354% 4#5+7' %?? '/ #(4 &', +68 %, 13 / &3 -+ 1#% &6 % #/)', '/5 % +#5 + 463 - 4  $1#3 -$ 395\*. '4 4#+40//+34 E + 7+5 -'4 %+509'/4 < 0\$4'37'3 &+((?3 / 54 45#&' 4 1\*?/0-0) +26'4  $('6+#40/$   $(-03#40/$   $(36\% + 4450/$   $'5 4?)'$  4%/% #6  $9634$  &' 4 4#40/4 ' 5 & '/ 3?#-4' 36/ 46+7+% #26' #/ / ?' ' / &' : 7064 463 -' 4+5 &' - \$4' 37#50+8 &' 4 #+40/ 4 1063' / 4#70 + 81 - 64

 $'$  4 1#35+9/a1#/54 & 0+7' / 5 3 1+4% 3 -' 4 & +((?3 / 54 45#&' 4 &' % #26' ' 41>% #68 \$0/ 4  $0.$   $/$  54 &'  $-$  #/ / ?'  $4.$  04440/58. ? % 061?4' / 8. 8. 056586 04. + 686 0406  $(48' . 04063 - 4164/07 + 6470641067)$ : 7064'/5/8#6.04

 $\frac{?-?}{6}$ #3)': -' %2+' / &3+ 3&' 4 4#+40/4 ' 5+ 13+': -' 463) 3#/ & (03 #5

 $? - ?$ % #3) ':  $#$  4' -' %D/ &' 41\* 0504 &' 445#&' 41\* ?/ 0-0) +26' 41063-' 4' 41>% 4  $% 0.4444'5+13t'$ : -'4'/1'56(03.#5

E 7-5 : -' 4 1#35+9 (#1 # / 54 < 3 1 + # % 3 -' 4 45 # &' 4 46 3 -' 4 \$ 0 / 4 . 0 + 4 &' - B# / / ?' 70 6 4 1067: '563' & 67' - 2604 463 - '24' / & 3 + 3' 5 & '33 b 3' % # 26' 1\* 050 1 # 3' 8' . 1 -

 $\mathbf{y}$ 

! 064 1067 : 53 + 3 - 4 45 # 8 4 1 # 3 41 > % # 61 # 3 # 7 # / 5 4 6 3 7 0 53 4 5 # / 8 0 6 + # 4 4 3 - 4 1#35644 # 54 3 53067 3 < 26' - ' 4 ' 41 > % 4 # 11 # 35 + / / ' / 5 % # 26' 1\* 050 ' # - ' 63  $1'3'58'$   $8?906736 - 4 (-63406 (36-64 + 4061=0) / ?41063\%35# + 4'41>%4$  % #3  $3#3$ .  $1/50$ \$4' 37?4 % 0.  $1 - 1$  (36+5 &6 +#4 # ( $-1$  63 &6 .  $-1/90$  6+3 &6 . ?->: 06  $'$  /  $\%3$  -  $(36 - 586 * \times 143' 8'$ . 1-

\* #26' 1#35 $\frac{4}{4}$ #/ 5 % 0 +4 +5 6/ ' ' 41 > % ' 5 5 / 5' &' 3' 1 +4 % 3 -' 4 & + (?3' / 54 45 # &' 4 #68  $$0//' 4 1?3+0& 4 & -#//?'$  ' -0/ -' 4 /  $\overline{4}$ ' #68 7064 1067' : -' 4 #%0. 1#) / ' 3 &0/ / ' 3  $& 4 + 8 + 406 4 + 1 - 75(486)$  6/ ' %033' %50/ <  $# (4)$ 

',' 6 ' 454067' / 553>4 #113?%? -6&+26' ' 51#35#%# #5+( +1' 3. ' 5< 5064 &' .0/ 5 3' / %0. 1?5 / % ' / 1 \* ? / 0 -0) + ' -# 1' 65 @53' 6 / ' 13. ->3' ?5#1' #7# / 5 &' 4' -# / % 3 &#/ 4 -' 40\$4' 37#5+0/ 41\* ?/ 0-0) +26' 47 = ' 13050 % -' &' - \$4' 37#50 +3' &' 4' #+40/ 4

 $\mathbf{J}$  .

! 064 1067' : 26' 450/ / ' 3 -' 4 1#354% #/ 54 463 - ?70-650/ &' %4 45#&' 4 #7' % -'  $% #/$ )'. ' / 5 %+  $#526'$  4' 30 / 5+4 1-64 13?%0% 4 1-64  $#38+4$  &?3?) -?4 6' 45+0/ / ' : -' 4 ?) #-' . ' / 5 463 -' 4 + 1#%54 26' % -# 1' 65 #70 +3 463 -' 4 03) #/ +4. ' 4  $74\#$ / 54 <  $\#$  (0+4 463 - '41>% ' / ' -' . @ ' . #+4 #644+463 -' 4 + 5 3#%50/ 4 #7' %-' 4  $\#653'$  4 ' 41 > % 4

 $+$  ( $+$  &'  $+$  1#35+ 7064 1067' : ' /  $\%$ 63#) ' 3-' 4 1#35 $\%$ 41#/ 54 < 4B+4 $\%$  $\%$  463-' 4+5' &' -B \$4' 37#50+3' &' 4' #+40/ 41063&' 7' / +30\$4' 37#5' 63' 5%0/ 53466' 3#68 3' %' 3%' 4463  $-$  %#/ )  $\cdot$   $\cdot$  / 5%+ #526'  $\cdot$  54' 4 + 1#%54 463 + \$ $\cdot$ 0& $\cdot$ 7' 34 $\cdot$ 5? ! 064 1067' : & $\cdot$ 453 $\cdot$ 6' 3 $\cdot$ ' 13050%0-' &6 130) 3#. . '

,

E4 / 064 7064 1301040/ 4 6/ ' 4?-' %D/ &' ' 41 >% 4 7?) ?5#-' 4 46 +7 + 4 &#/ 4 -' 130) 3#. . '&' - \$4' 37#50 -8' 4 4# -40/ 4 ' 526 - 1' 3. ' 55 / 5& #\$03&' 3 -' 4 & +(?3 / 5 4 1#354%6-#345?4&' 4%9%' 4&' 4&4(?3 / 5 4' 41>%4

- D #330// $+3$
- $D$  06-' #6
- D 0-% +26' & #650. /'
- $D$  0+4' 5+3
- $D$  @ $B3$  % $B. . 6/$
- $D$  03495\* #
- $D$  ?->:
- $D: 1 + 84$
- D 3+ '7>3 %06%06
- $D'$  3+4+3
- $D$ , #/ & + 3
- $D + 44\%$ . 6/

?-?%#3)': -' 5#\$-' #6 26+3?%#1 <del>-5</del>6-' -' 4 45#&' 4 &' % 4 '41 >% 4 # + 4+26 6/ '  $13010450/8$   $\frac{9033960}{1063\%4}$   $1163\%4$   $141>%4$ 

0635065 426' 450/ 4463- \$4' 37#50+3' &' 4' #+40/ 406 -' % +' / & 3+ 3&' 44#+40/ 4  $?$ % $\overline{H}$  : / 064 < - #&3 44' 46 $\overline{H}$ #/ 5 % /  $\frac{90}{17}$  (\$4 4#40/4 (3)